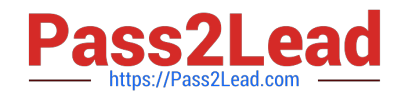

# **C2040-986Q&As**

Creating IBM Lotus Notes and Domino 8.5 Applications with Xpages and Advanced Techniques

## **Pass IBM C2040-986 Exam with 100% Guarantee**

Free Download Real Questions & Answers **PDF** and **VCE** file from:

**https://www.pass2lead.com/c2040-986.html**

### 100% Passing Guarantee 100% Money Back Assurance

Following Questions and Answers are all new published by IBM Official Exam Center

**Colonization** Download After Purchase

- **@ 100% Money Back Guarantee**
- **63 365 Days Free Update**
- 800,000+ Satisfied Customers

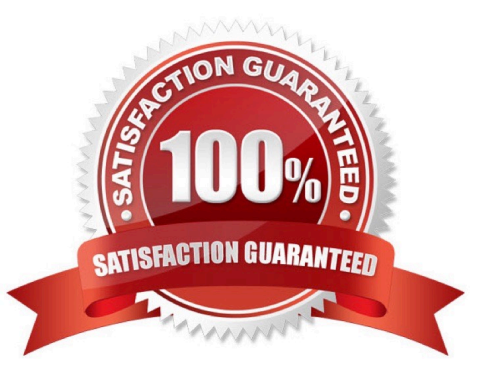

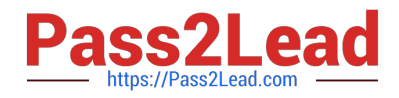

#### **QUESTION 1**

Monica has bound the view named "Open invoices" into her XPages application, which is accessible as view1. For the convenience of the user, she likes to display the total amount of all invoices. How can she calculate this amount?

- A. var total = view1.getItemSumDouble (\\'amount\\');
- B. var allDocs = view1.AllDocuments();var total = allDocs.AddValues(\\'amount\\');

```
C. var total:double = 0;var doc:NotesDocument = view1.getFirstDocument();while(doc != null){total =
doc.getItemValueDouble(\\'amount\\') + total;var tmpdoc:NotesDocument = view1.getNextDocument ();doc.recycle();doc
= tmpdoc\}
```
D. var total:double = 0;var doc:NotesDocument = view1.getFirstDocument();var item:NotesItem;while(doc != null){item = doc.getFirstItem(\\'amount\\');total = item + total;var tmpdoc:NotesDocument = view1.getNextDocument();doc.recycle();doc = tmpdoc}

#### Correct Answer: C

#### **QUESTION 2**

Lainey has recently upgraded to Lotus Notes Domino 8.5. She is now exploring the design of her applications to see what new features might be available. What is the purpose of the controls palette that Lainey sees?

A. The controls palette contains controls, such as Edit Box, File Upload, and Table that the developer can drag onto the XPage canvas.

B. The controls palette is another way to access the same items that are available from the Create menu for forms, views, XPages and other design elements.

C. The controls palette contains items like Edit Box, Button, and Label that the developer can drag onto XPages and forms. The controls palette is not available for views and pages.

D. The controls palette contains UI and other controls (such as Button, Link, and Image) that allow the developer to drag controls onto XPage or page elements. The controls palette is not available for other elements.

Correct Answer: A

#### **QUESTION 3**

Olga needs to integrate data from an Oracle database into her XPages application. Which of the following options would allow Olga to do that task?

A. Nothing. Lotus Notes and Lotus Domino are able to access Oracle databases directly.

- B. DECS or LEI is installed and configured.
- C. Olga needs to install the EnterpriseDataConnection library from OpenNTF first.
- D. Unfortunately, there is no possibility to access Oracle data from an XPages application.

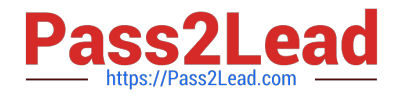

Correct Answer: B

#### **QUESTION 4**

Grace would like to emulate a PostOpen event on her XPage by using the Execute Script simple action. What options can she use to build her script logic?

- A. CSS, HTML, JavaScript
- B. @Formula, LotusScript, Java
- C. Java, JavaScript, LotusScript
- D. JavaScript, Expression Language, Custom

Correct Answer: D

#### **QUESTION 5**

Lian has used the Set Value simple action in the Timesheet XPage to set the value of a computed expression. What does the generated XML look like on the XPage after this simple action has been added?

A.

- B.
- C.
- D.

Correct Answer: A

[C2040-986 Practice Test](https://www.pass2lead.com/c2040-986.html) [C2040-986 Study Guide](https://www.pass2lead.com/c2040-986.html) [C2040-986 Braindumps](https://www.pass2lead.com/c2040-986.html)